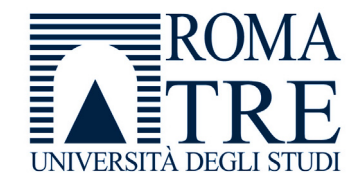

UNIVERSITA' DEGLI STUDI ROMA TREDIPARTIMENTO DI FISICA "E. AMALDI"

### **Laboratorio di Programmazione e Calcolo**

6 crediti

#### **a cura di**

Severino Bussino

Anno Accademico 2021-22

## 0) Struttura del Corso

- 1) Trattamento dell'informazione Elementi di Architettura di un Computer Verra' trattata in una delle prossime lezioni
- 2) Sistemi operativi

- 3) Introduzione alla Programmazione ad oggetti (OO)
- 4) Simulazione del Sistema Solare

5) Introduzione al linguaggio C/C++

# 6) Elementi di linguaggio C/C++

- A 1 istruzioni e operatori booleani 2 - iterazioni (for, while, do ... while)
- B istruzioni di selezione (if, switch, else)
- $\mathcal C$ - funzioni predefinite. La classe math.

### Puntatori

## 8) Vettori (Array)

### 9) Vettori e Puntatori

# 10) Classe SistemaSolare (prima parte)

### 11) Gestione dinamica della memoria

## 12) Classe SistemaSolare

### 13) Programma di Simulazione (main)

# Valutazione del Corso

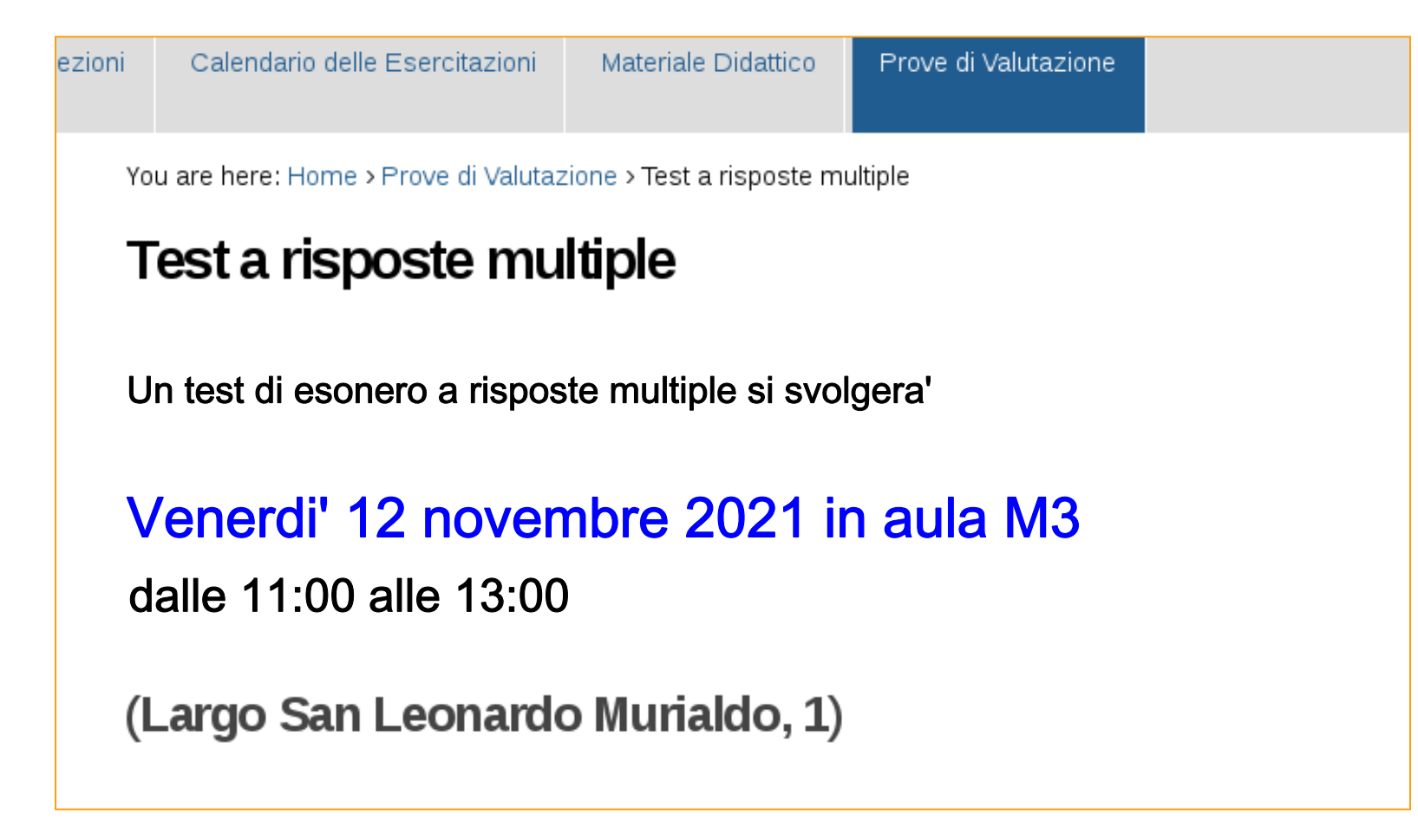

## 14) Ereditarieta'

- Concetto
- Funzione
- Realizzazione in C++
- -Esempi

## 15) Classe Sonda

## 16) Output su file

# 14) Ereditarieta'

- Concetto
- Funzione
- Realizzazione in C++
- -Esempi

### Caratteristiche Fondamentali della Programmazione ad Oggetti (OO) (1) (dalla seconda lez.)

#### 1. Incapsulamento

I dati dell'oggetto sono nascosti ad altri oggetti ed è possibile accedervi solo attraverso modalita' ben definite

Robustezza Flessibilita'

- 1.Robustezza
- 2.Possibilita' di ri-utilizzo del codice
- 3.Portabilita'
- Laboratorio di Programmazione e 4. Flessibilita' e Organizzazione del Codice (Semplicita') 4.

### Caratteristiche Fondamentali della Programmazione ad Oggetti (OO) (2) (dalla seconda lez.)

2. Ereditarieta'

Gli oggetti complessi possono essere costruiti a partire da oggetti più semplici. Gli oggetti complessi derivano tutto o parte del loro comportamento dagli oggetti a partire dai quali sono stati generati

> Ri-utilizzo del codice Organizzazione del codice

- 1.Robustezza
- 2.Possibilita' di ri-utilizzo del codice
- $\vert 3.$ . Portabilita'
	- $\frac{1}{2}$ la programmazione e e 4. Flessibilita' e Organizzazione del Codice (Semplicita') 4.

### Caratteristiche Fondamentali della Programmazione ad Oggetti (OO) (3) (dalla seconda lez.)

#### 3. Polimorfismo

Oggetti *simili* possono essere trattati, in alcuni casi, come se fossero dello stesso tipo, senza la necessità di implementare trattamenti specifici per distinguere tra le varie tipologie

Ereditarieta' piu' efficiente Flessibilita'

#### **La Portabilita' <sup>e</sup>' una caratteristica del C++ standard (ANSi-C++)**

- 1.Robustezza
- 2.Possibilita' di ri-utilizzo del codice
- $\vert 3.$ . Portabilita'
	- $\frac{1}{2}$ la programmazione e e 4. Flessibilita' e Organizzazione del Codice (Semplicita') 4.

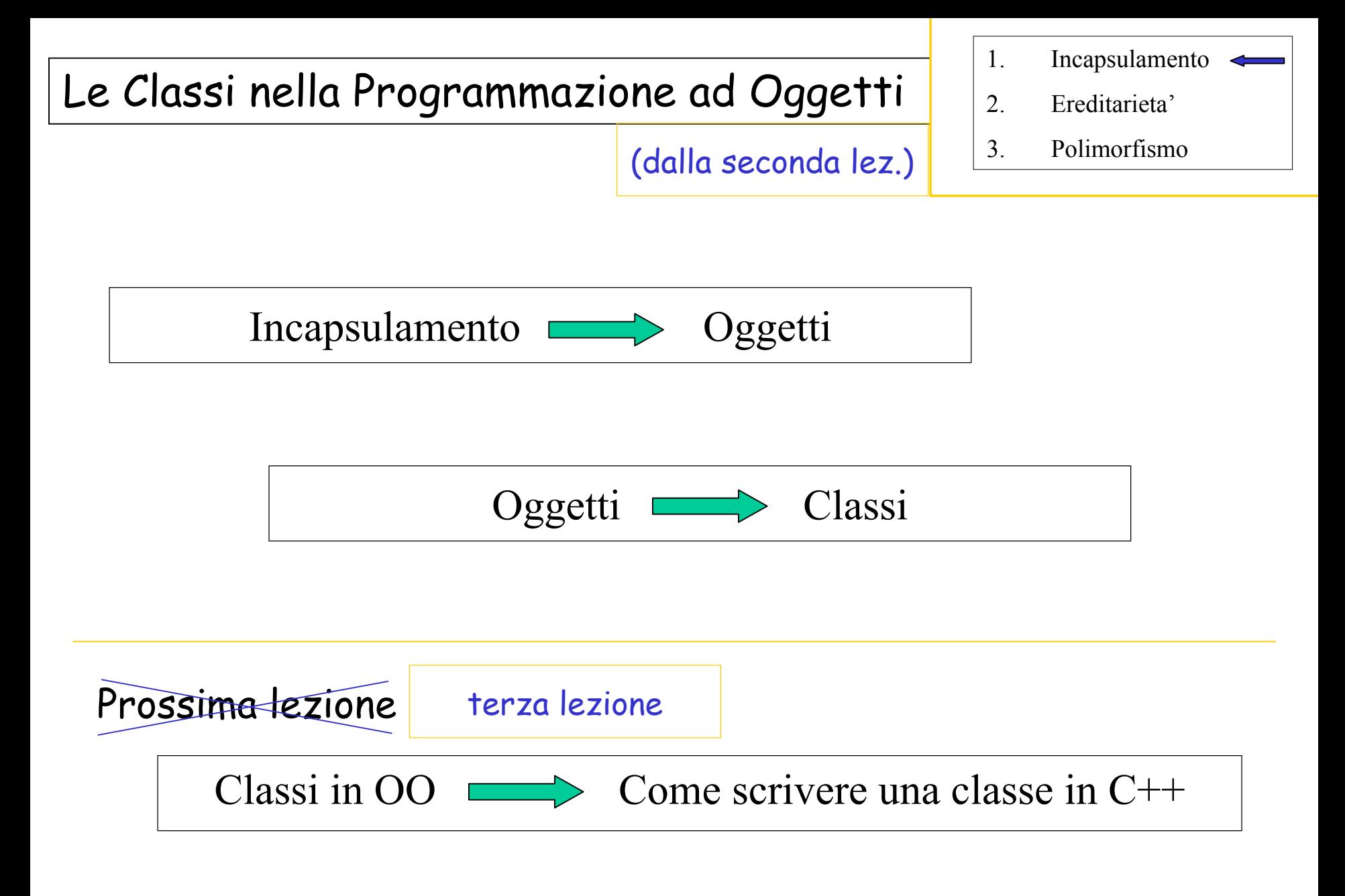

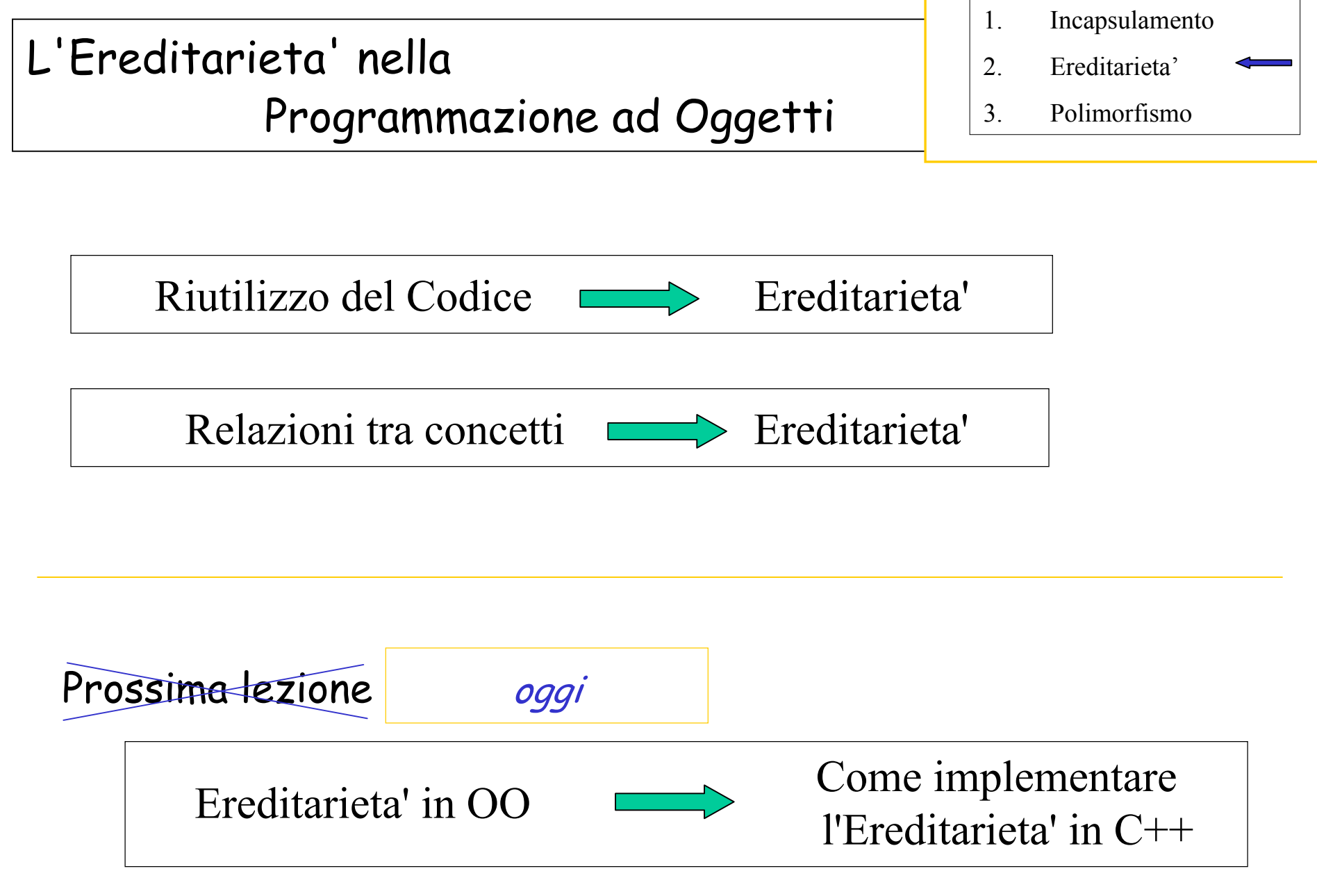

#### Premessa

#### Relazioni tra Concetti ed Ereditarieta'

«A concept does not exist in isolation. It coexists with related concepts and derives much of its power from relationships with related concepts…» (*B. Stroustrup*)

#### Indipendenza tra Concetti e Programmazione Generica

«Independent concepts should be independently represented and should be combined only when needed. Where this principle is violated, you either bundle unrelated concepts together or create unnecessary dependencies. Either way, you get a less flexible set of components out of which to compose systems…» (*B. Stroustrup*)

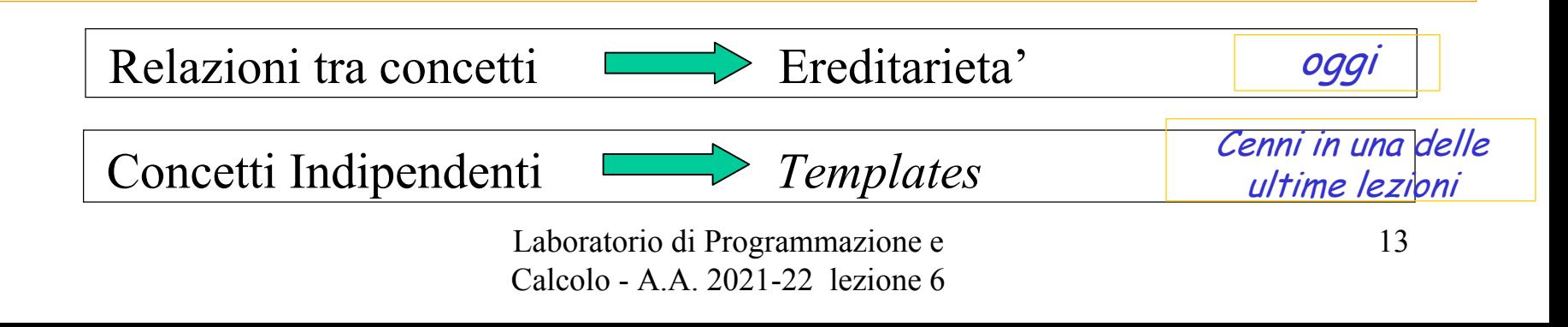

## "Indice" (1)

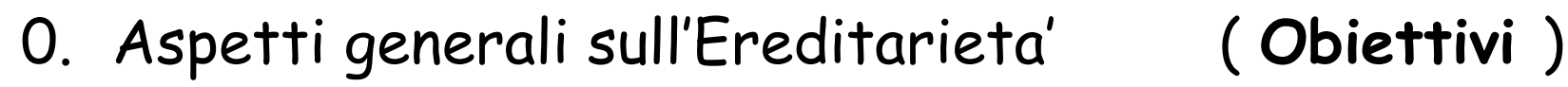

- •Concetti fondamentali
- •Utilizzo
- •Ereditarieta' e ri-utilizzo del codice
- 1. Ereditarieta' in C++ ( prima parte )
	- •Il meccanismo dell'ereditarieta'
	- •public private protected

## "Indice" (2)

- 2. Ereditarieta' per esemp<sup>i</sup>
	- •La classe Sonda
	- $\bullet$ Dichiarazione della classe Sonda ( Sonda.h )
	- •Implementazione della classe Sonda ( Sonda.cc )

- 3. Ereditarieta' in C++ ( seconda parte )
	- $\bullet$ Ereditarieta' e puntatori
	- $\bullet$ Ereditarieta' multipla ( virtual inheritance )
	- $\bullet$ Metodi virtuali (ereditarieta' e polimorfismo)
	- $\bullet$ Metodi pure virtual e classi astratte

Laboratorio di Programmazione e Calcolo - A.A. 2021-22 lezione 6 prossima lezione

## Aspetti generali sull'Ereditarieta' (I)

#### 1. Concetti fondamentali

- $\bullet$  «A concept does not exist in isolation. It coexists with related concepts and derives much of its power from relationships with related concepts...» (*B. Stroustrup*)
- •Distinguere composizione da ereditarieta'
- •Esempi: automobile, figure piane, dipendente, ...

## Aspetti generali sull'Ereditarieta' (II)

- 2. Ereditarieta' e ri-utilizzo del codice
	- • L'ereditarieta' permette di ri-utilizzare il codice e quindi di rendere piu' "economica" la gestione di programmi complessi
	- • Codici anche complessi sono piu' comprensibili e meglio organizzati
	- • Le relazioni tra concetti appaiono nel codice come relazioni di ereditarieta'

Linguaggio Naturale  $\longleftrightarrow$  Programmazione ad Oggetti

Relazione tra concetti  $\longleftrightarrow$  Ereditarieta'

## Aspetti generali sull'Ereditarieta' (III)

### 3. Utilizzo

- •Si identificano classi che appaiono in relazione
- $\bullet$ Le classi "in relazione" si organizzano gerarchicamente
- • Tra classi organizzate gerarchicamente si identificano
	- •nuovi attributi
	- •nuovi metodi
	- •vecchi metodi che devono essere ri-definiti

# Aspetti generali sull'Ereditarieta' (IV)

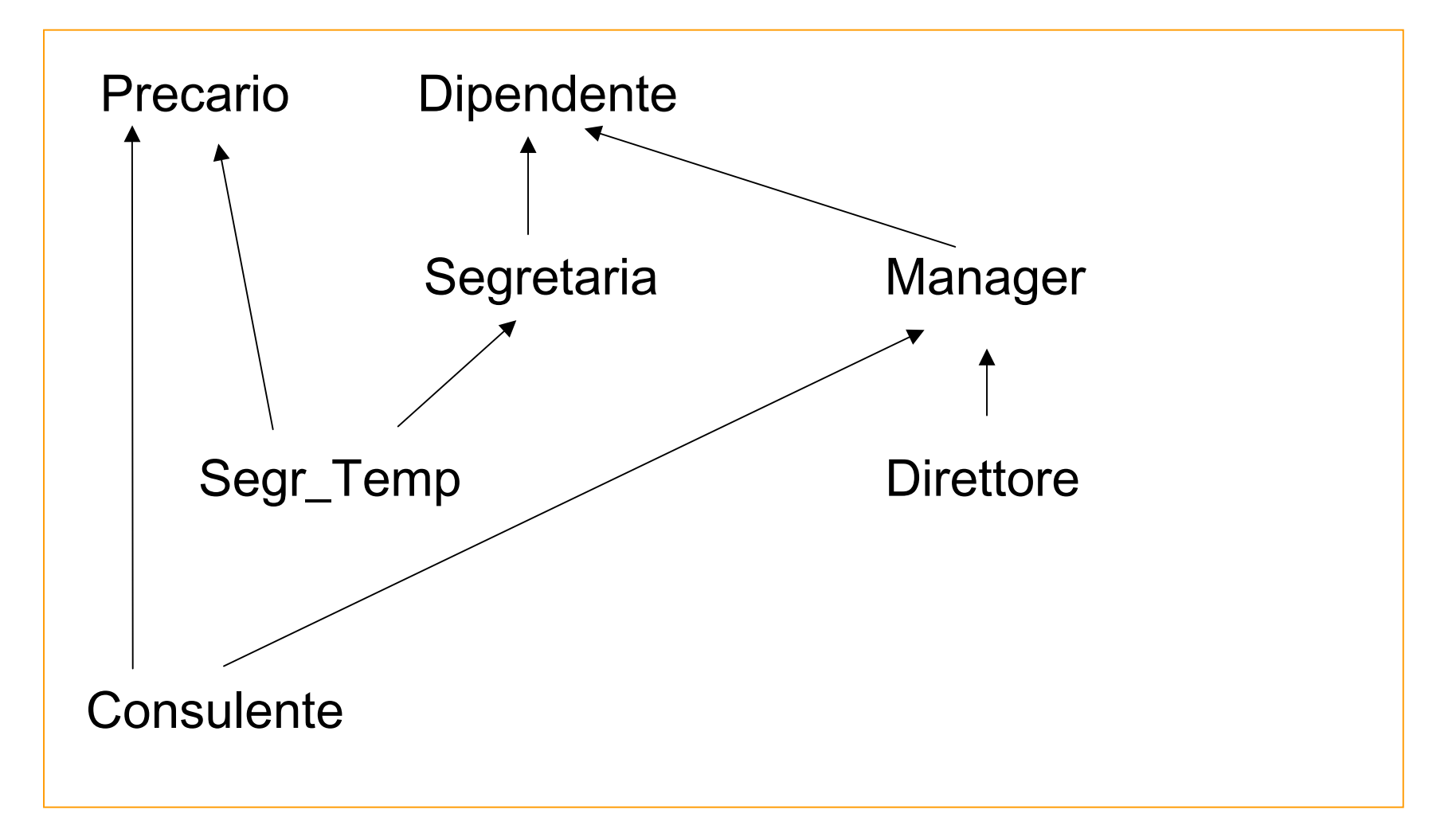

#### Ereditarieta' in C++ (prima parte) (1)

```
1. Il meccanismo dell'ereditarieta'
   class Sonda : public CorpoCeleste
    {
      private:
             ………………………………………protected:
               ………………………………………public:
             ………………………………………};
```
### Ereditarieta' in C++ (prima parte) (2)

#### 2. public private protected

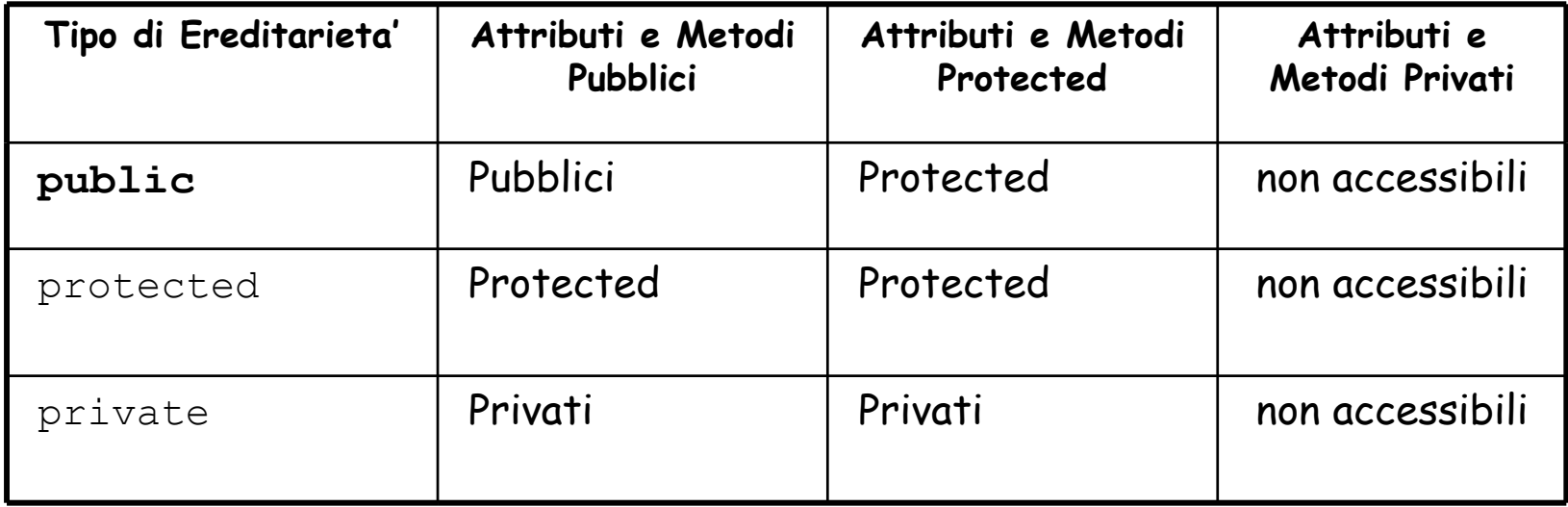

#### Ricordando la Struttura ……………

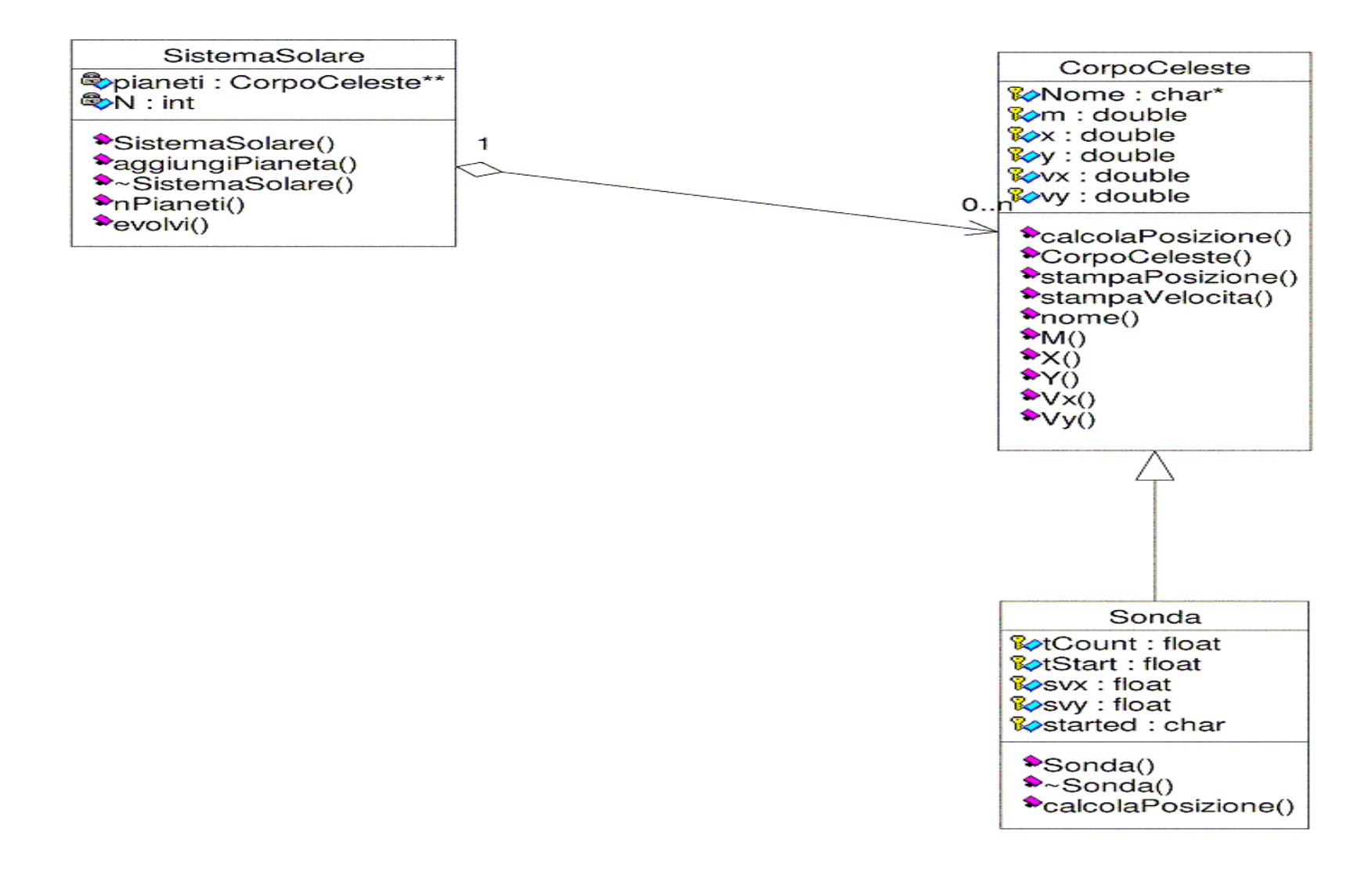

#### Ereditarieta' per esempi: la classe Sonda

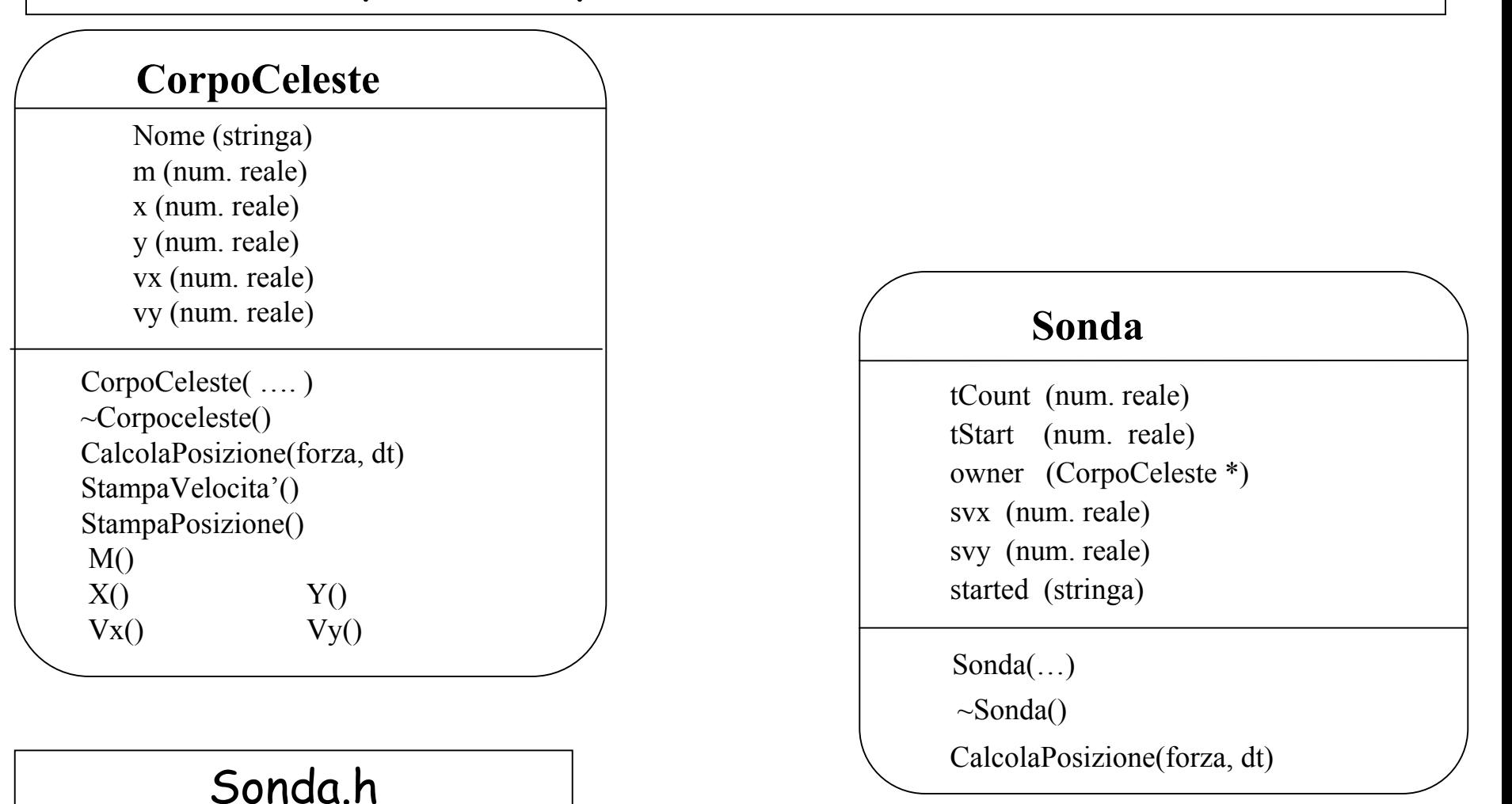

#### Sonda.cc

```
#ifndef SONDA_H
#define SONDA_H
#include "CorpoCeleste.h"
class Sonda : public CorpoCeleste {
protected:
    float tCount;
    float tStart;
    CorpoCeleste *owner;
    float svx;
    float svy;
    char started;
public:
    Sonda() { } ;
    Sonda(string name, float mass, float starttime,
            CorpoCeleste *startFrom, float vxi, float vyi);
    \simSonda() { } ;
    void calcolaPosizione(float fx, float fy, float t);
};
                                                Sonda.h
```

```
#endif
```
#### Sonda.cc (1)

}

```
#include "Sonda.h"
#include <string>
#include <iostream>
using namespace std ;
Sonda::Sonda(string name, float mass, float starttime,
    CorpoCeleste *startFrom, float vxi,
    float vyi) : CorpoCeleste(name, mass, 0., 0., 0., 0.) {
    tStart = starttime ;
   tCount = 0 ;
    owner = startFrom ;
    s v x = v x i ;
   svy = vyi ;
    started = 0 ;
   x = owner->X() ;
   y = owner->Y() ;
   vx = owner->Vx() ;
   vy = owner->Vy();
```
### Sonda.cc (2)

void Sonda::calcolaPosizione(float fx, float fy, float t) {

if (tCount<tStart) {

```
x = owner->X() ;
y = owner->Y();
vx = owner->Vx() ;
vy = owner->Vy();
```

```
} else {
```
}

```
if (!started) {
      cerr << "Sonda in partenza... " << endl ;
      vx += svx ;
     vy += svy ;started = 1 ;
   }
  CorpoCeleste::calcolaPosizione(fx,fy,t);
}
tCount += t ;
```
#### Ereditarieta' in C++ (seconda parte )

1. Ereditarieta' multipla ( *virtual inheritance* )

2. Ereditarieta' e puntatori in C++

3. Metodi virtuale (ereditarieta' e polimorfismo)

4. Distruttori virtuali

5. Metodi *pure virtual* e classi astratte

Ereditarieta' multipla ( virtual inheritance ) (1)

- 1. Ereditarieta' multipla
- 2. Catena di ereditarieta' multipla

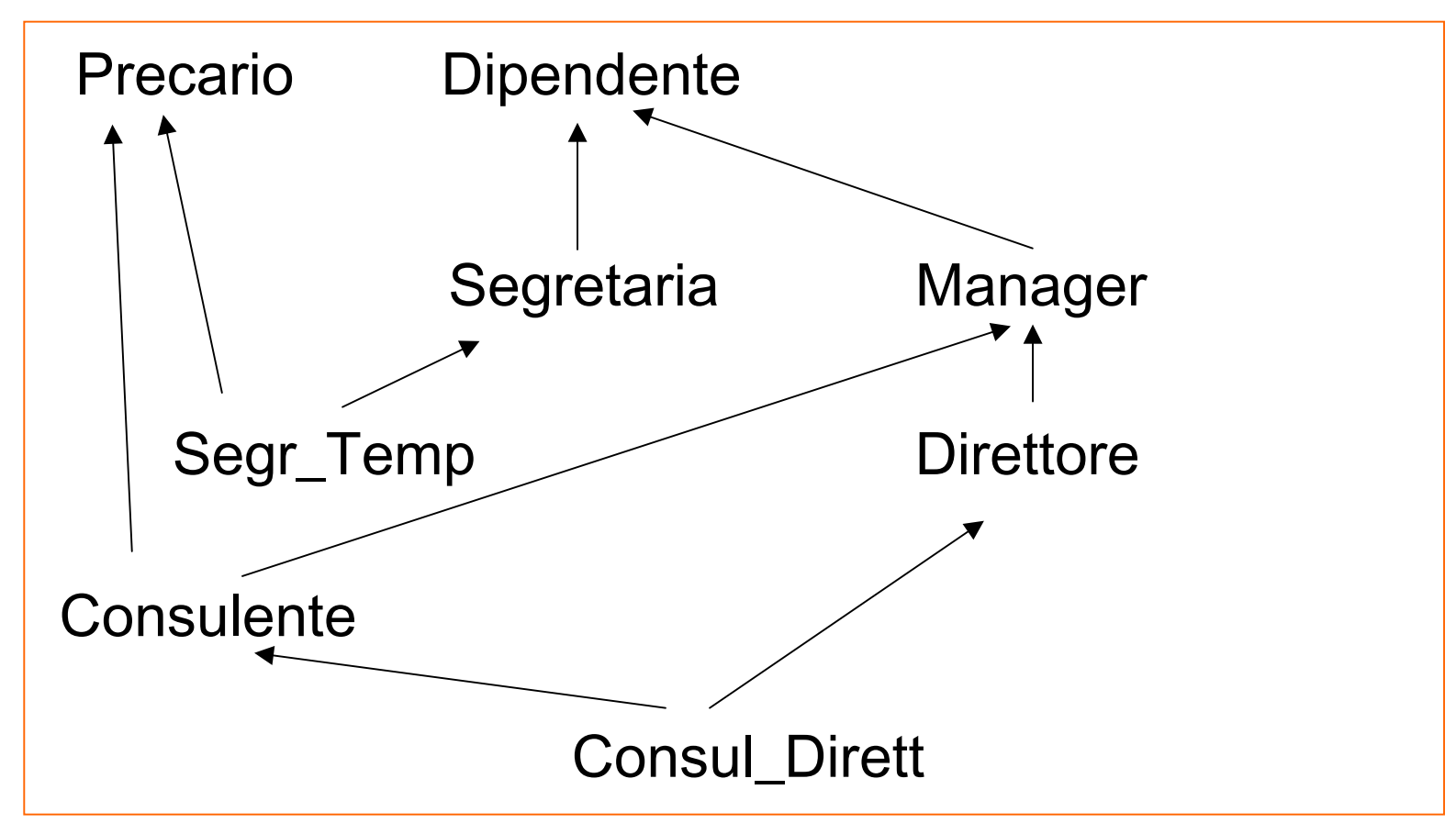

#### Ereditarieta' multipla ( virtual inheritance ) (2)

3. L'ereditarieta' *virtual* permette di evitare doppie coppie di una classe

class Direttore : virtual public Manager { } ; class Consulente : virtual public Manager { } ;

#### Ereditarieta' e Puntatori in C++ (1)

- 1. Voglio rappresentare un Oggetto CorpoCeleste terra(…..) ;
- 2. Voglio rappresentare piu' oggetti

CorpoCeleste terra(…..) ; CorpoCeleste sole(…..) ; CorpoCeleste terra(…..) ;

3. Voglio rappresentare tanti oggetti

```
CorpoCeleste pianeti[10] ;
pianeti[0] = ...;pianeti[1] = ...;
………………
```
Ereditarieta' e Puntatori in C++ (2)

2. Voglio rappresentare tanti oggetti legati tra loro da ereditarieta'

devo usare un vettore di puntatori

```
CorpoCeleste * pianeti [10]
pianeti[0] = new CorpoCeleste(…) ; 
pianeti[1] = new Sonda(...)pianeti[2] = new Corpoceleste(…) ;
```
…………………………………………………………..

Se ho un vettore di puntatori ad oggetti CorpoCeleste…

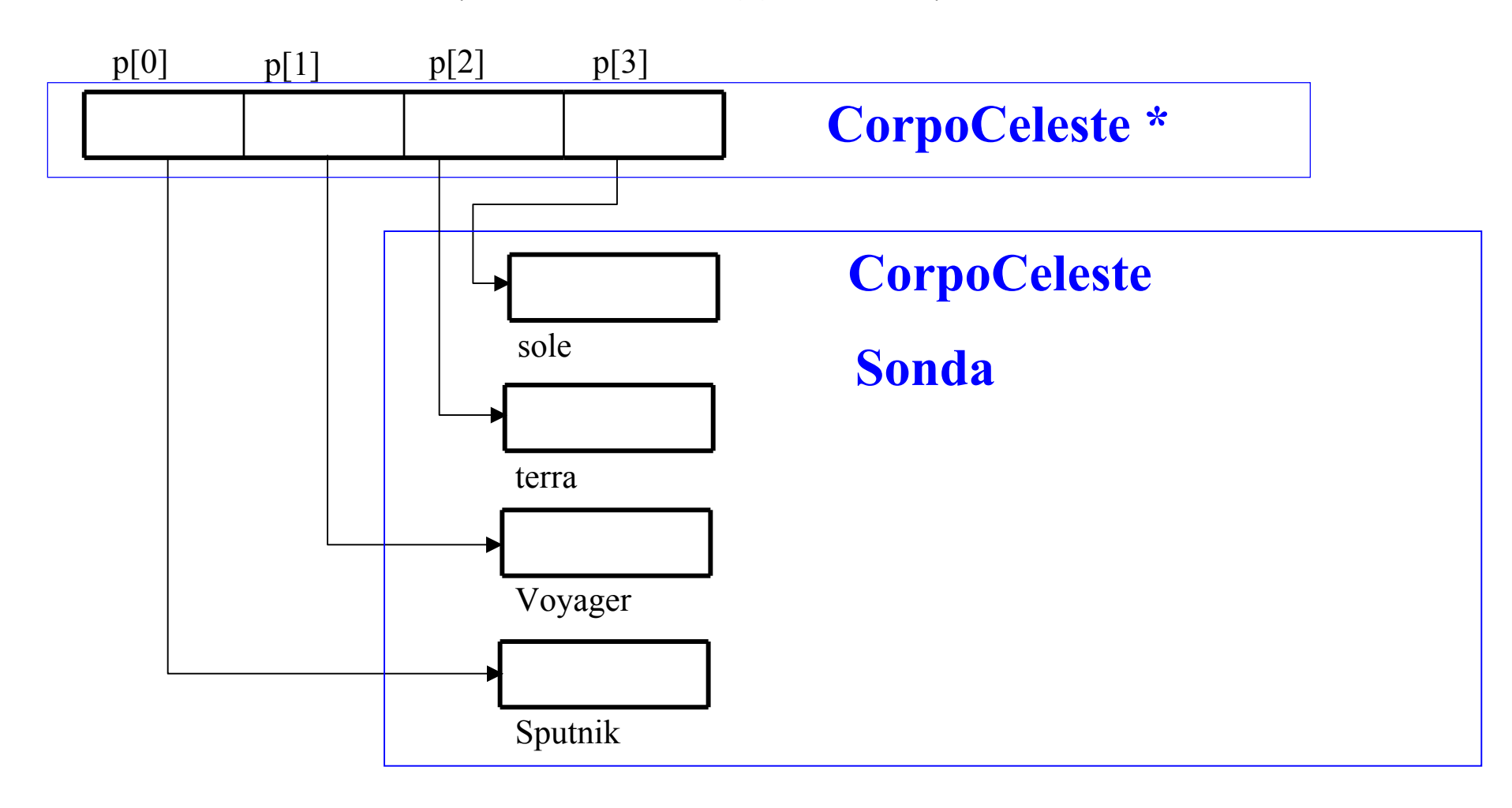

… quale metodo calcolaPosizione viene applicato agli elementi del vettore?

lramo nalla proggim Lo vedremo nella prossima lezione!

### 16) Input/Output su file

#### I/O su file: come accedere ad un file

- 1. Aprire un file
	- •nome
	- •Tipo (cioe' il modo in cui e' stato scritto o si vuole scrivere)
- 2.Leggere da un file
- 3.**Scrivere su un file**
- 4. Ottenere delle informazioni sul file
	- $\bullet$ Esiste?
	- $\bullet$ E' finito? (sto cercando di leggere oltre la fine?)
	- $\bullet$ Quanto e' grande?
- 5.Chiudere un file

I/O su file: Aprire un file (1)

0. L'header file da includere e' <fstream>

```
#include <fstream>
```
- 1. Nome
	- •In sola lettura

```
ifstream inFile("filename") ;
```
 $\bullet$ In sola scrittura

```
ofstream outFile("filename") ;
```
 $\bullet$ In lettura e scrittura (**sconsigliato**)

```
fstream ioFile("filename") ;
```
#### I/O su file: Aprire un file (2)

2. Se si usa una stringa C++ e' necessaria la conversione in stringa C. Ad esempio:

> string Myfile= "filename.dat" ifstream inFile(Myfile.**c\_str()**) ;

3.Tipo

> Nella maggior parte dei casi, e' sufficiente utilizzare la modalita' testo, che e' quella di default. Per altre scelte, si veda un manuale o la pagina web relativa a fstream

Quando il file viene aperto, il programma si posiziona all'inizio del file. Per altre scelte, si veda un manuale o la pagina web relativa a fstream

I/O su file: leggere e scrivere su un file

```
Si usa come cout ocin !!!
```
•Scrivere su un file  $\lt\lt$ (ad esempio per scrivere le variabili a e b, separate da uno spazio, e poi andare a capo)

outFile << a << " " << b << endl ;

 $\bullet$ Leggere da un file  $\Rightarrow$ 

(ad esempio per leggere le variabili a e b)

inFile >> a >> b ;

Per leggere un file e' necessario sapere come e' stato scritto!

I/O su file: Ottenere delle informazioni sul file

•Tutto bene? Posso usare lo streaming associato al file?

falso(=0) Operazione non riuscita vero (!=0) Operazione andata a buon fine

```
if(!inFile) { 
  cerr << "Errore nell'apertura del file!" << endl ; 
}
```
Oppure (ma attenzione a non fare if troppo lunghi... )

```
if(inFile) { 
          . . . . . . . . . . . . . . .
                          // operazioni con il file
}
```
• E' finito? (sto cercando di leggere oltre la fine?) Si usa il metodo  $\epsilon$  of () applicato allo streaming associato al file

falso(=0) Il file non e' finito - posso continuare a leggere vero (!=0) Sono alla fine del file

- non posso continuare a leggere
- l'ultima lettura non e' andata a buon fine

```
if(!inFile.eof()) { 
        …………… // posso continuare a leggere
}
. . . . . . . . . . . . .
inFile \gg a ;
if(!inFile.eof()) { 
        …………… // posso usare a 
}
```
Laboratorio di Provo ele  $1$ aando of a.a. 2021 $\alpha$ inFile.eof() **e' vero quando ci si trova <mark>subito dopo</mark> la fine del file** 

- inFile.close() ;
- outFile.close() ;
- ioFile.close();

#### In sintesi

- -- Apro il file creando un oggetto di tipo ifstream o ofstream
- <mark>Uso</mark> << **e** >> come se utilizzassi cin **o** cout
- -Devo ricordarmi di controllare di non leggere oltre il file (ovvio!)
- Chiudo il file quando non mi serve piu'

40

```
I/O su file: un esempio (1)
```

```
outFile.close(); //chiudo il file - continua
                        Calcolo - A.A. 2021-22 lezione 6#include <iostream>
#include <fstream>
#include <string>
using namespace std;
int main() {
  int imax = 100;
  int \lim_{x \to \infty} x = 3 ;
  string fileout = "numeri.dat" ; //nome del file
  ofstream outFile(fileout.c_str()) ; //apro il file in scrittura
  for (int i=0; i<imax; i++) { // scrivo sul file
     for (int j=0; j< jmax; j++) {
        outFile << " " << i*10+j ;
     }
     outFile << endl ;
  }
```

```
cout << endl << " ora leggo dal file " << fileout << endl ;
ifstream inFile(fileout.c_str()) ; // apro il file in lettura
int a, b, c ;
while(!inFile.eof()) { // ciclo sino alla fine del file
                          // leggo il file e ne scrivo
   cout << " "; // il contenuto su video
   for (int j=0; j< jmax; j++) {
      inFile \gg a ;
      if(!inFile.eof()) { // sono alla fine del file ?
         cout << " " << a ;
      } // fine if
                          } // fine for
   cout << endl;
 } // fine while
outFile.close(); // chiudo il file
return 1;
}
```
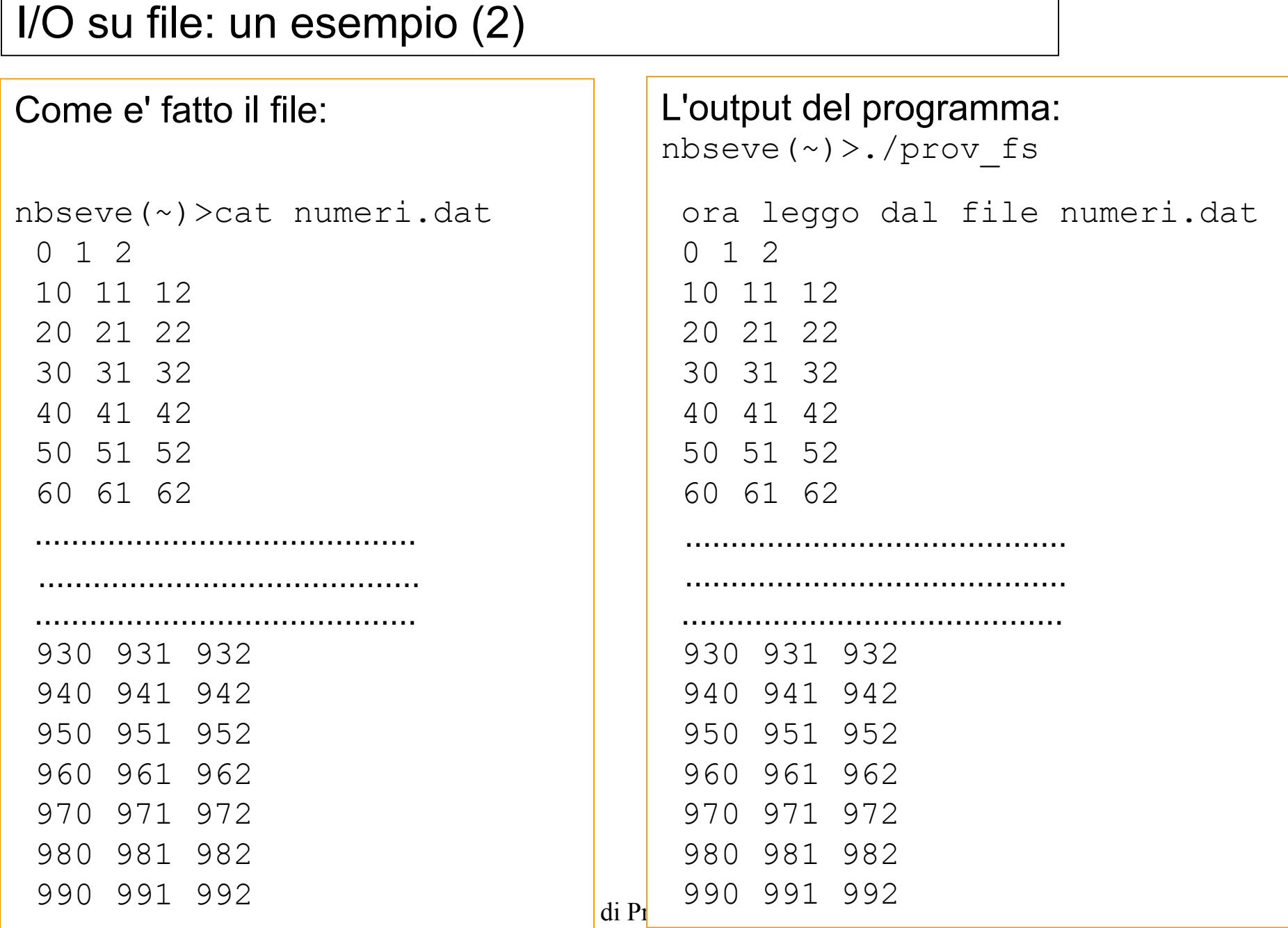

Г

Calcolo - A.A. 2021-22 lezione 6